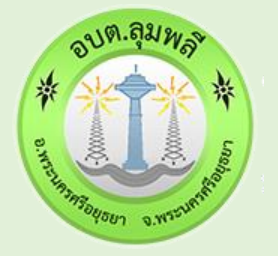

## **ค ู ม ื อการใช ้ งาน E-Service ่** องค์การบริหารส่วนต้าบลลมพลิ

Lumplee Subdistrict Administrative Organization.

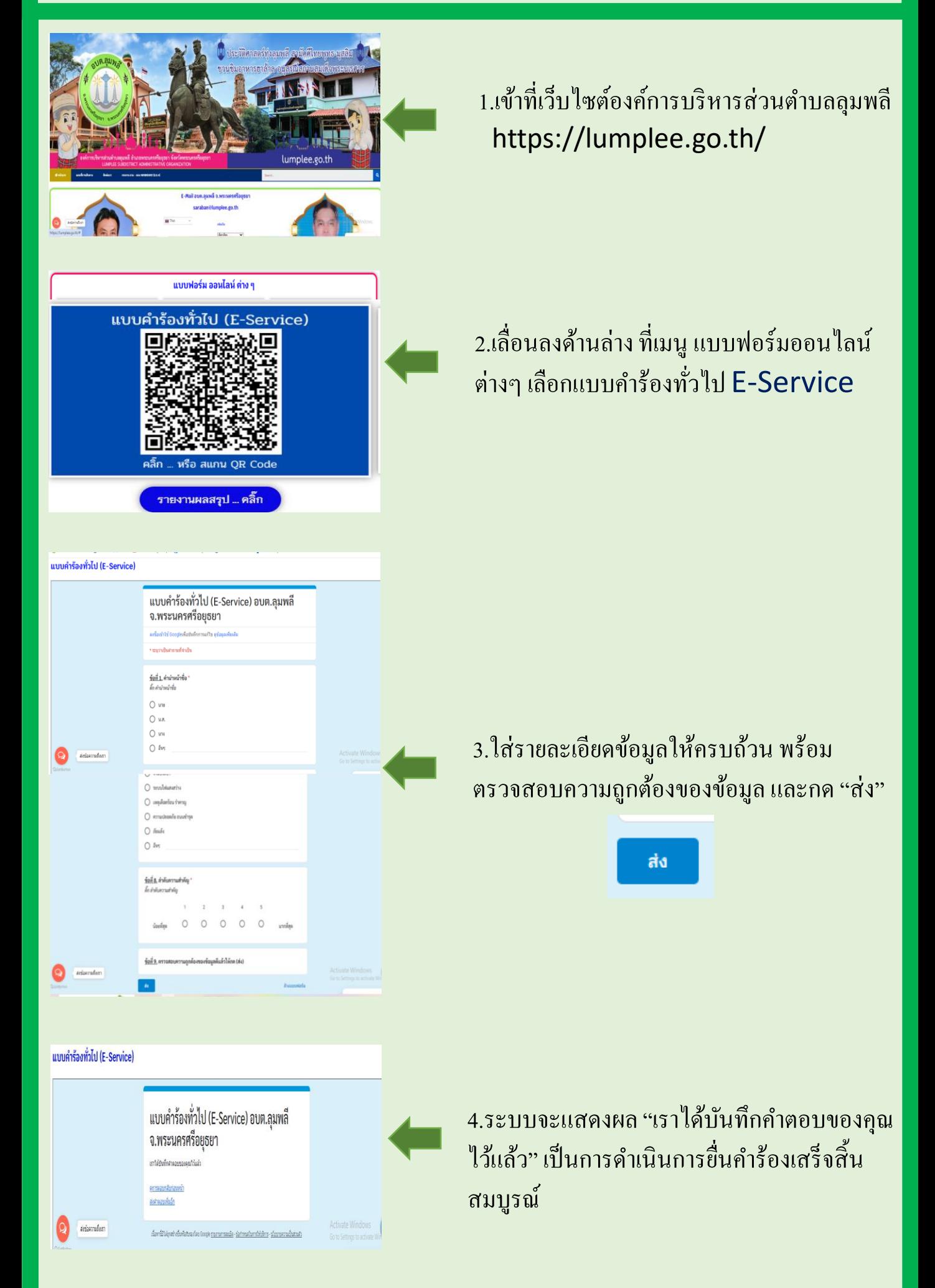

กรุณารอเจ้าหน้าที่คำเนินการ ตามระยะเวลาที่ระบุไว้ หากต้องการข้อมูลเพิ่มเติม จะมีเจ้าหน้าที่ ติดต่อกลับภายใน 3 วันทำการ